เลขที่เอกสารในระบบ E ลป0017.3/ว6268

## บันทึกปะหน้า

ส่วนราชการ ส่วนบริหารทั่วไป (ผบท.ชป.๒)

รับที่ ๒๑๘๗ วันที่ ๑๔ มี.ค. ๒๕๖๖

เรื่อง การประชุมคณะกรมการจังหวัดและหัวหน้าส่วนราชการจังหวัดลำปาง ครั้งที่ ๓∕๒๕๖๖

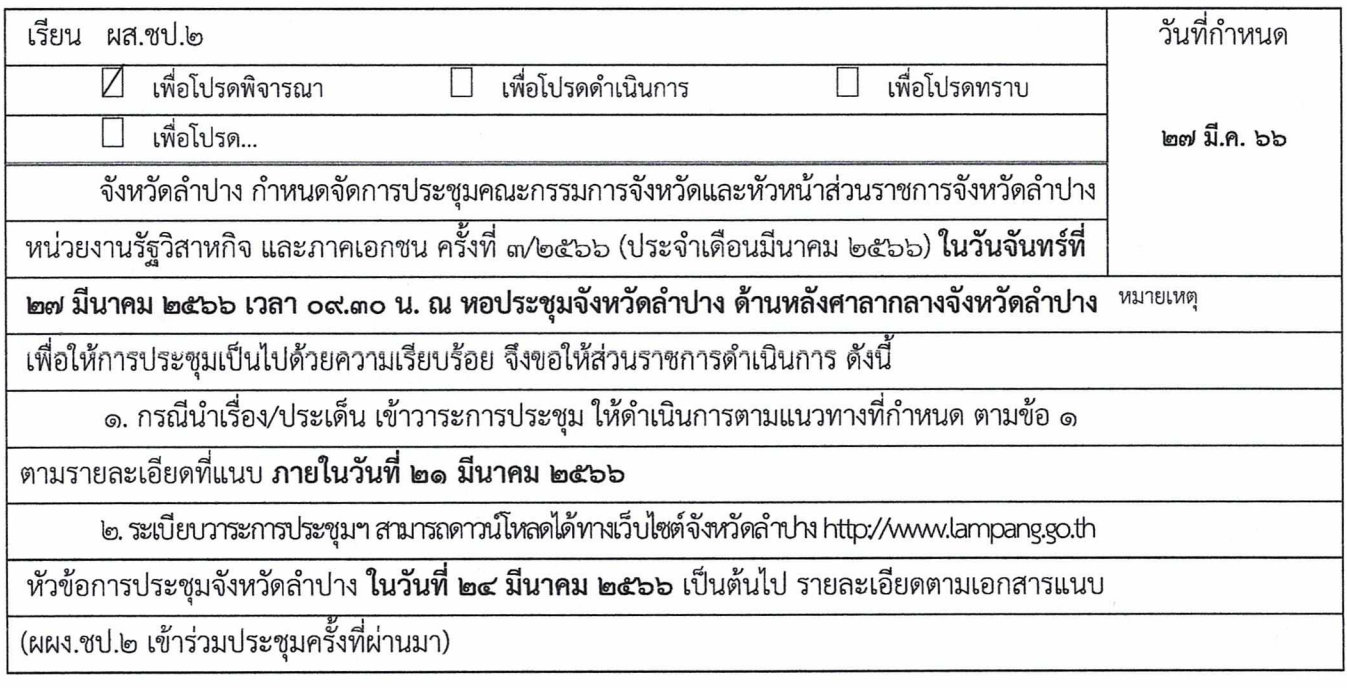

onlaw (นางพีรญา ร่มป่าตัน) ผบท.ชป.๒ เรียน ผผง.ชป.๒ เพื่อโปรดเข้าร่วมประชุมตามวัน เวลา ดังกล่าว  $\overline{L}$ (นายภาณุวัสส์ ยิ้มศิริวัฒนะ) ผผง.ชป.๒ รักษาราชการแทน ผส.ชป.๒  $14$  a.e.  $2566$  $\overline{c}$ 

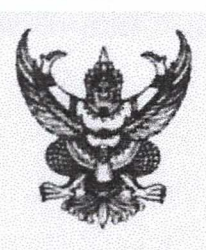

ที่ ลป ๐๐๑๗.๓/ว ไม่ไส

สานักงานขลประทานที่ 2 รับที่.............. 2187  $\tilde{a}$   $\tilde{a}$   $\tilde{b}$   $\tilde{b}$   $\tilde{c}$   $\tilde{d}$   $\tilde{d}$   $\tilde{d}$   $\tilde{d}$   $\tilde{d}$   $\tilde{d}$   $\tilde{d}$   $\tilde{d}$   $\tilde{d}$   $\tilde{d}$   $\tilde{d}$   $\tilde{d}$   $\tilde{d}$   $\tilde{d}$   $\tilde{d}$   $\tilde{d}$   $\tilde{d}$   $\tilde{d}$   $\tilde{d}$   $\tilde{$ 

ศาลากลางจังหวัดลำปาง ถนนวชิราวุธดำเนิน ลป ๕๒๐๐๐

## 36 มีนาคม ๒๕๖๖

การประชุมคณะกรมการจังหวัดและหัวหน้าส่วนราชการจังหวัดลำปาง ครั้งที่ ๓/๒๕๖๖ เรื่อง

เรียน ผู้บัญชาการมณฑลทหารบกที่ ๓๒ รองผู้ว่าราชการจังหวัดลำปาง รองผู้อำนวยการรักษาความมั่นคงภายใน จังหวัดลำปาง (ท.) นายกเหล่ากาขาดจังหวัดลำปาง ประธานแม่บ้านมหาดไทยจังหวัดลำปาง หัวหน้าส่วนราชการสังกัดราชการบริหารส่วนกลาง หัวหน้าส่วนราชการสังกัดราชการบริหารส่วนภูมิภาค นายอำเภอ ทุกอำเภอ หัวหน้าหน่วยงานรัฐวิสาหกิจ ผู้บริหารองค์กรอิสระ ผู้บริหารสถาบันการศึกษา องค์กรปกครองส่วนท้องถิ่น และองค์กรภาคเอกชน

ด้วยจังหวัดลำปาง กำหนดจัดการประชุมคณะกรมการจังหวัดและหัวหน้าส่วนราชการ ้จังหวัดลำปาง หน่วยงานรัฐวิสาหกิจ และภาคเอกชน ครั้งที่ ๓/๒๕๖๖ (ประจำเดือนมีนาคม ๒๕๖๖) ในวันที่ ๒๗ มีนาคม ๒๕๖๖ เวลา ๐๙.๓๐ น. ณ หอประชุมจังหวัดลำปาง ด้านหลังศาลากลางจังหวัดลำปาง

> เพื่อให้การจัดประชุมฯ เป็นไปด้วยความเรียบร้อยอย่างมีประสิทธิภาพ จึงขอให้ดำเนินการ ดังนี้ ๑. กรณีประสงค์บรรจุวาระการประชุม

๑.๑ พิธีการมอบโล่ ประกาศเกียรติคุณ ขอให้พิจารณามอบเฉพาะรางวัลที่สำคัญ ในระดับจังหวัด กรณีเป็นรางวัลระดับหน่วยงานให้พิจารณาจัดมอบ ณ ที่ตั้งของหน่วยงาน

๑.๒ วาระนำเสนอนโยบายสำคัญของรัฐบาล ยุทธศาสตร์ชาติ มติคณะรัฐมนตรีที่เกี่ยวข้อง กับการบริหารราชการของจังหวัด ของส่วนราชการ/หน่วยงานต่าง ๆ การแปลงนโยบายไปสู่การปฏิบัติ ในระดับจังหวัด หรือเรื่องเพื่อพิจารณาและร่วมกันหารือ

๑.๓ วาระงานสำคัญ/ปฏิทินงานสำคัญของหน่วยงาน

๑.๔ วาระเพื่อทราบและการนำเสนอโดยเอกสาร ในภารกิจปกติของส่วนราชการ/หน่วยงาน หากประสงค์จะเผยแพร่/ประชาสัมพันธ์ ให้จัดทำเป็นเอกสารแจกจ่ายให้ที่ประชุม จำนวน ๒๐๐ ชุด

๑.๕ เอกสารข้อ ๑.๒ ให้จัดทำข้อมูลสรุปสำหรับผู้บริหารโดยสังเขปในรูปแบบ File Word พร้อมจัดทำ Power Point โดยใช้อักษร TH SarabunIT ๙ เท่านั้น

๑.๖ กรณีมีหัวหน้าส่วนราชการย้ายมาดำรงตำแหน่งใหม่ และประสงค์จะรายงานตัว ต่อที่ประชุม ให้จัดส่งไฟล์การนำเสนอในรูปแบบของ PowerPoint โดยใช้อักษร TH SarabunIT ๙ ประกอบด้วย รูปภาพ ตำแหน่งปัจจุบัน และตำแหน่งเดิม ส่งให้จังหวัดลำปาง

ทั้งนี้ ขอให้แจ้งวาระการประชุมให้จังหวัดลำปางทราบ ทาง e-mail: Directinglampang@hotmail.com ภายในวันที่ ๒๑ มีนาคม ๒๕๖๖

๒. ระเบียบการเการประชุมฯ สามารถดาวน์โหลดได้ทางเว็บไซต์จังหวัดลำปาง (http://www.lampang.go.th) หัวข้อการประชุมจังหวัดลำปาง ได้ตั้งแต่วันที่ ๒๔ มีนาคม ๒๕๖๖

จึงเรียนมาเพื่อทราบ และพิจารณาดำเนินการในส่วนที่เกี่ยวข้องต่อไป สำหรับการแต่งกาย เครื่องแบบสีกากีคอพับ

ขอแสดงความนับถือ

(นายขัชวาลย์ ฉายะบตร) ผู้ว่าราชการจังหวัดลำปาง

สำนักงานจังหวัด กล่มงานอำนวยการ Ins o-colos-cook

แบบแจ้งบรรจุวาระการประชุม คณะกรมการจังหวัดและหัวหน้าส่วนราชการจังหวัดลำปาง ครั้งที่ ๓/๒๕๖๖ วันที่ ๒๗ มีนาคม ๒๕๖๖ เวลา ๐๙.๓๐ น. ณ หอประชุมจังหวัดลำปาง ด้านหลังศาลากลางจังหวัดลำปาง

หน่วยงาน

๑. วาระก่อนการประชุม (มอบโล่ ประกาศเกียรติคุณ)  $\Box$ 

๒. วาระนำเสนอนโยบายสำคัญของรัฐบาลฯ  $\Box$ 

๓. วาระสำคัญ/ปฏิทินงานสำคัญ  $\Box$ 

๔. เพื่อทราบและการนำเสนอโดยเอกสาร  $\Box$ 

> ลงชื่อ  $\overline{(\ }$ ผู้ประสานงาน